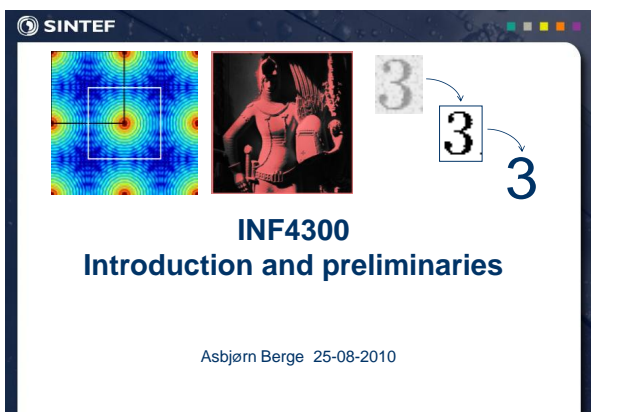

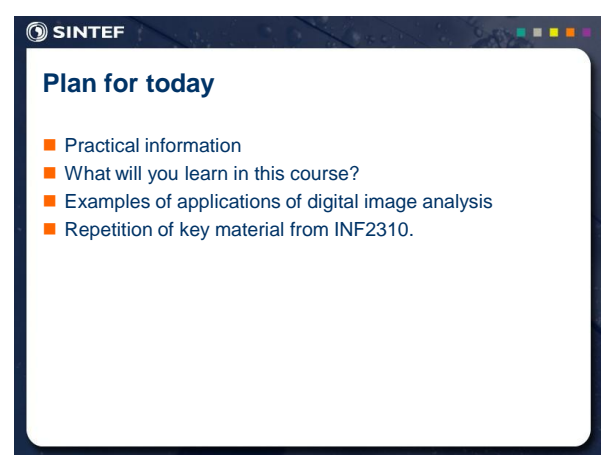

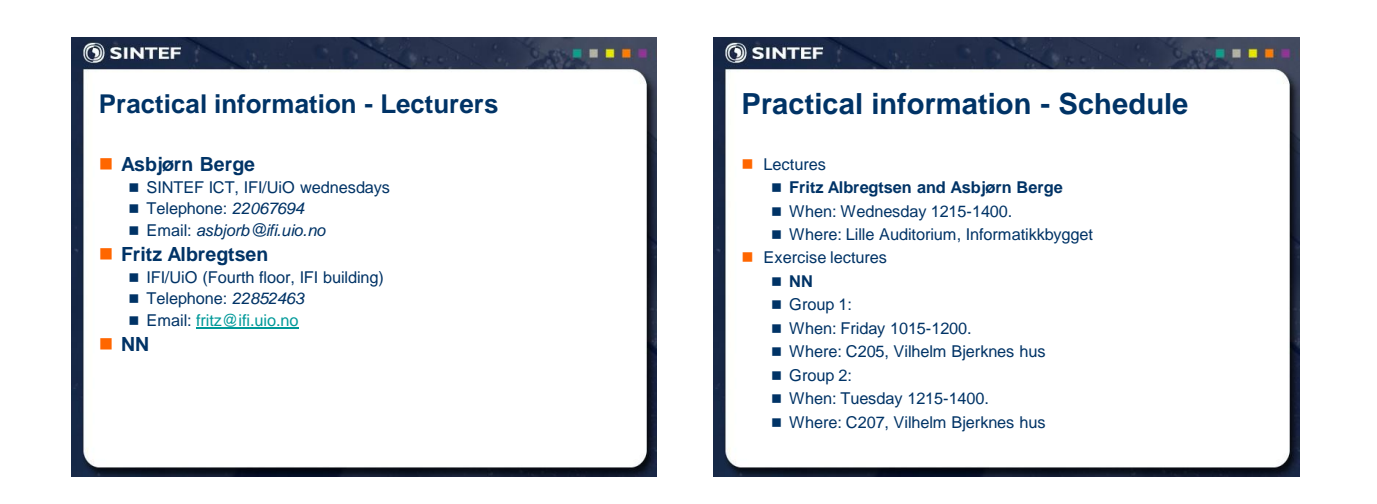

**BOD** 

#### **OSINTEF**

#### **Practical information – Web page**

- http://www.uio.no/studier/emner/matnat/ifi/INF4300/
	- $\blacksquare$  Information about the course
	- **Lecture plan**
	- **Lecture notes**
	- Exercise material
	- Course requisite description
	- Exam information
	- **Messages**

#### **SINTEF**

#### **Practical information – Course material**

- All foils will be made available on the course web site.
- $\blacksquare$  The foils define the course requisites.
- Exercises will be introduced as we go along.
- No books defining all course requisites
	- Gonzalez & Woods: Digital Image Processing, 3rd

i a a s

## **SINTEF Practical information – Exercises** ■ The ordinary exercises are NOT obligatory. Probably a good idea to do them anyway  $@$  $\blacksquare$  The ordinary exercises can be solved in any programming language, solutions will be provided in Matlab.

- One large exercise (term project)
	- $\blacksquare$  Individual work
	- Counts for 30% percent of the final grade

#### **SINTEF**

#### **Practical information - Exam**

■ Written or oral exam depending on the number of students Final exam counts for 70% of the final grade

**ALC** N

- $\blacksquare$  The term project counts for the remaining 30%
- No written sources of information available at exam
- Follow the web page for updates on term paper and exam

#### **SINTEF**

#### ...

**ALC** 

## **Practical information – Term project**

- Sadly, plagiarism and cheating on term papers is very common
- Therefore you are obliged to read the document at the following web address, and attach a copy to your submissions
	- Norwegian: http://www.ifi.uio.no/studinf/skjemaer/erklaring.pdf English: http://www.ifi.uio.no/studinf/skjemaer/declaration.pdf
- However: Using available source code and applications is **perfectly ok** and will be **credited** as long as the origin is cited
- **The term project is individual work, and the handed in** result should clearly be your own work

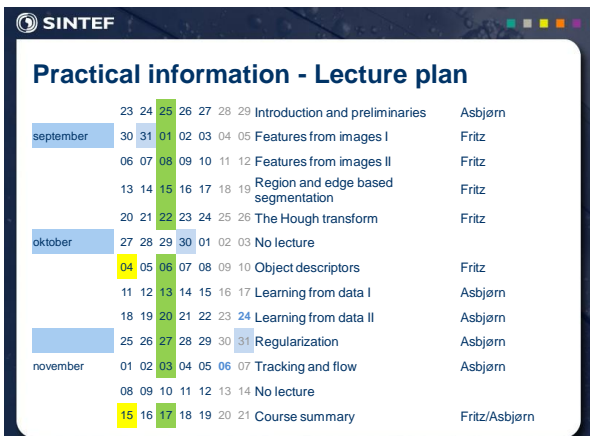

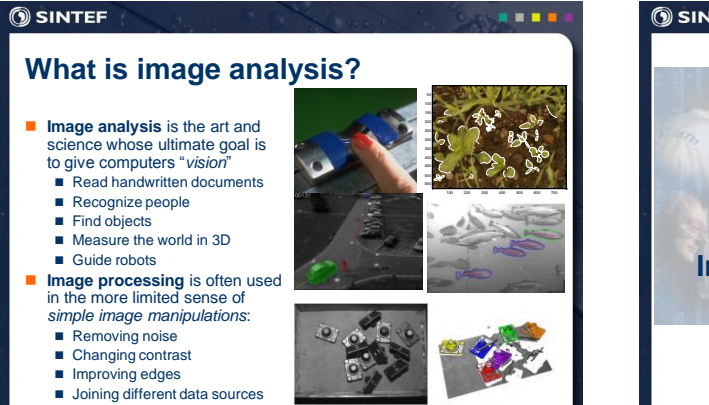

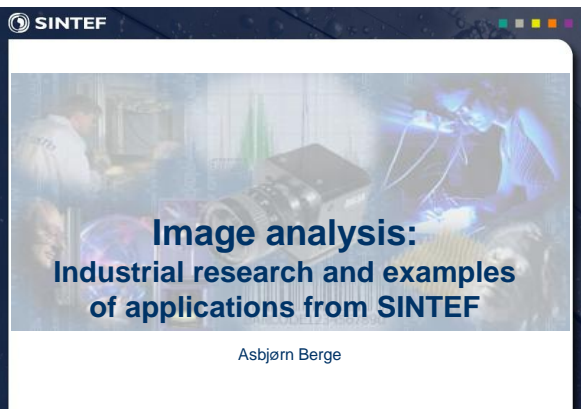

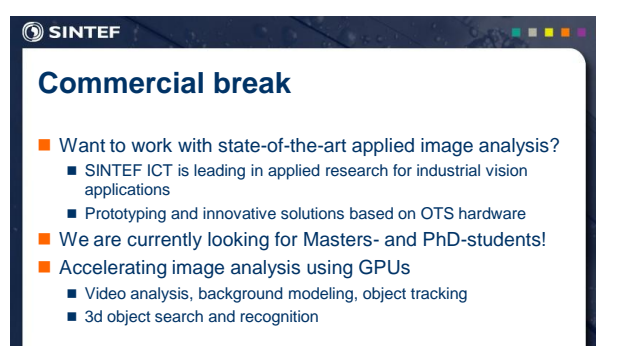

Tom Kavli, Chief Scientist, [tka@sintef.no](mailto:tka@sintef.no) Asbjørn Berge, Research Scientist, [asbe@sintef.no](mailto:asbe@sintef.no)

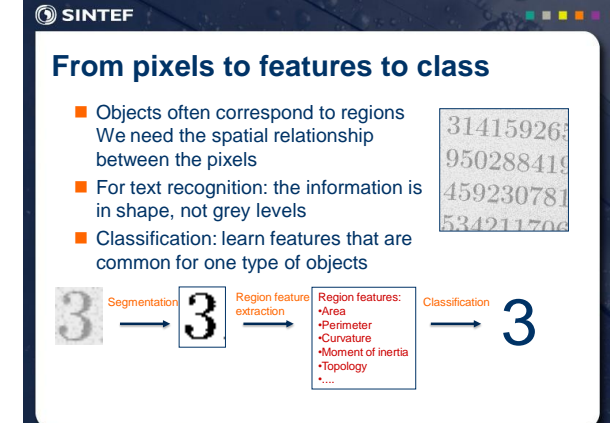

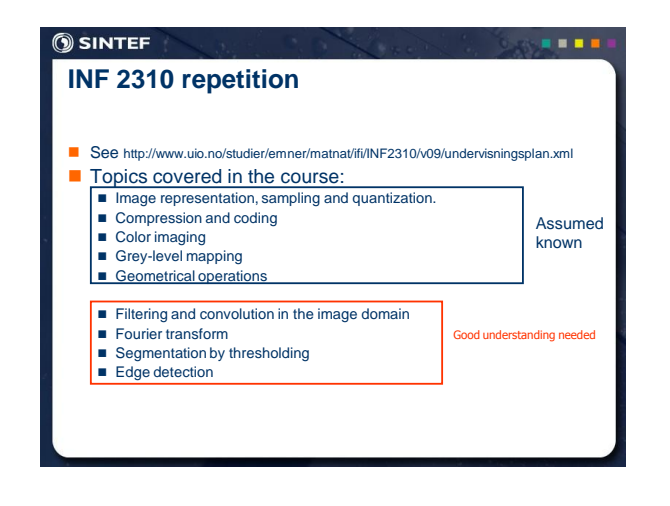

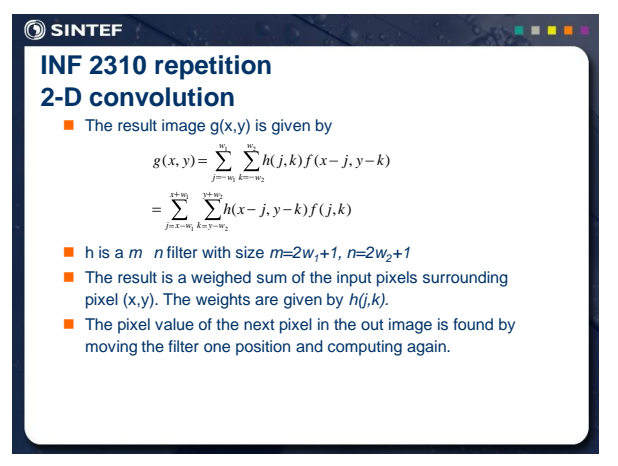

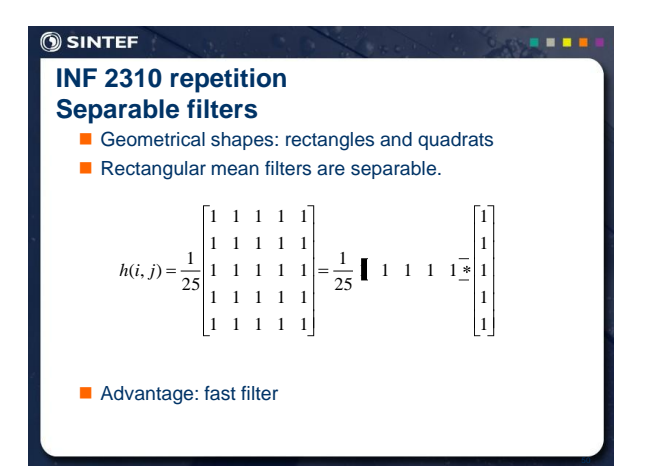

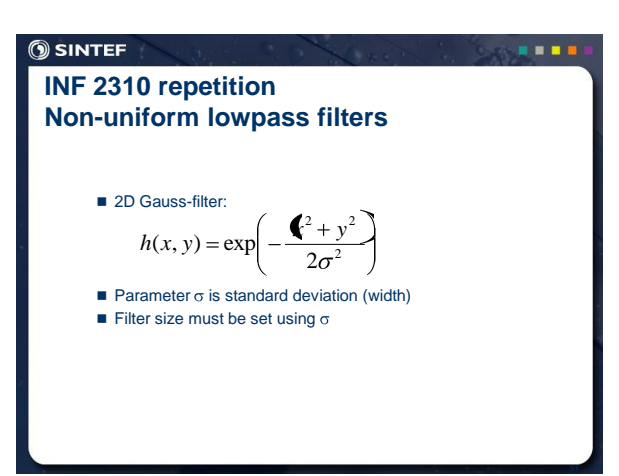

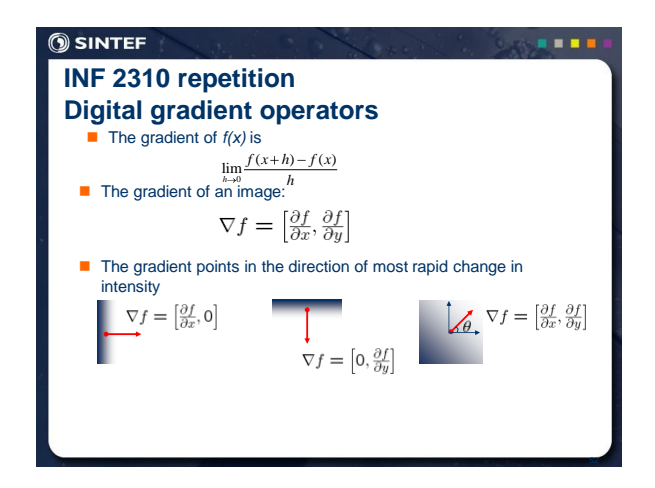

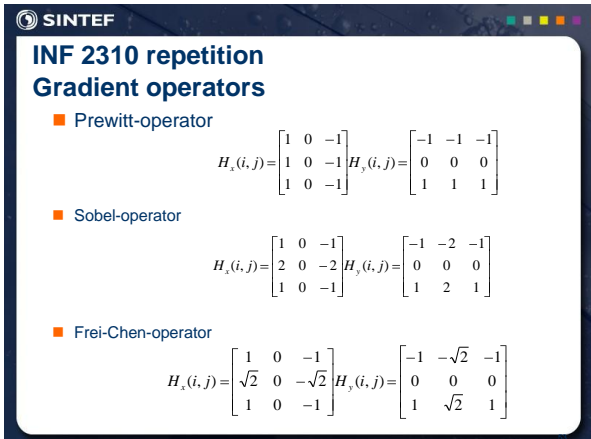

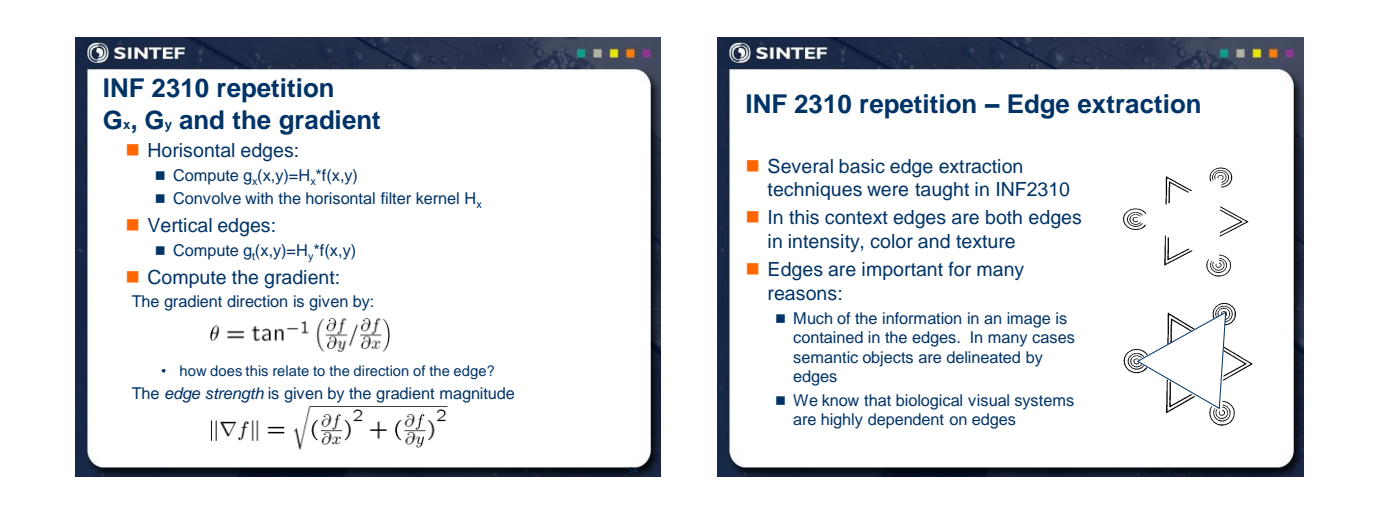

**B B** 

#### **OSINTEF**

## **INF 2310 repetition Edge extraction**

- $\blacksquare$  The edge detection operators are operators that produce strong responses in image regions where pixel values (in intensity images) change rapidly.
- In such, they are digital approximations to the gradient operator:  $\sum f(x)$

$$
\nabla f(x)
$$

■ ...which is a vector quantity given by:\n
$$
\begin{array}{ccc}\n\bullet & \bullet & \bullet & \bullet \\
\hline\n\end{array}
$$

$$
\nabla \mathbf{f}(x, y) = \begin{bmatrix} G_x \\ G_y \end{bmatrix} = \begin{bmatrix} \frac{\partial f}{\partial x} \\ \frac{\partial f}{\partial y} \end{bmatrix}
$$

## **SINTEF**

## **INF 2310 repetition Edge extraction**

- $\blacksquare$  The gradient is a measure of how the function  $f(x,y)$ changes as a function of changes in the arguments x and y.
- The gradient vector points in the direction of maximum change.
- $\blacksquare$  The length of this vector indicates the size of the gradient:

$$
\nabla f = |\nabla \mathbf{f}| = \sqrt{G_x^2 + G_y^2}
$$

 $\blacksquare$ 

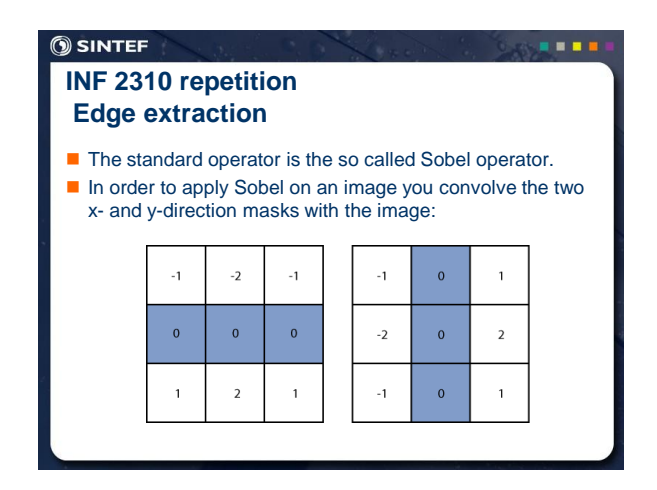

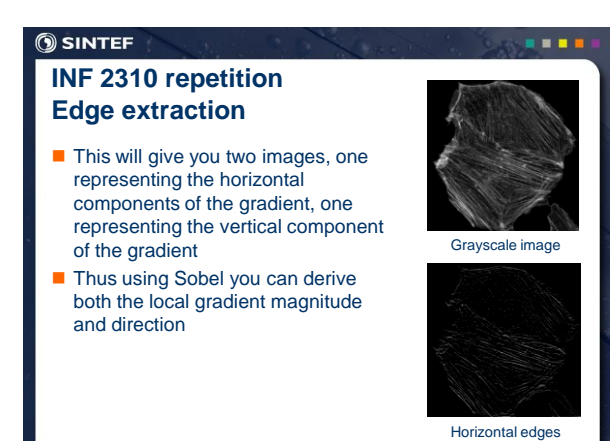

#### **INF 2310 repetition Edge extraction**

- Another frequently used technique for edge detection is based on the use of discrete approximations to the *second derivative*
- The *Laplace operator* is given by

 $\overline{\nabla}$ 

$$
^{2}(f(x,y)) = \frac{\partial^{2} f}{\partial x^{2}} + \frac{\partial^{2} f}{\partial y^{2}}
$$

 $\blacksquare$  This operator changes sign where  $f(x,y)$  has an inflection point, it is equal to zero at the exact edge position

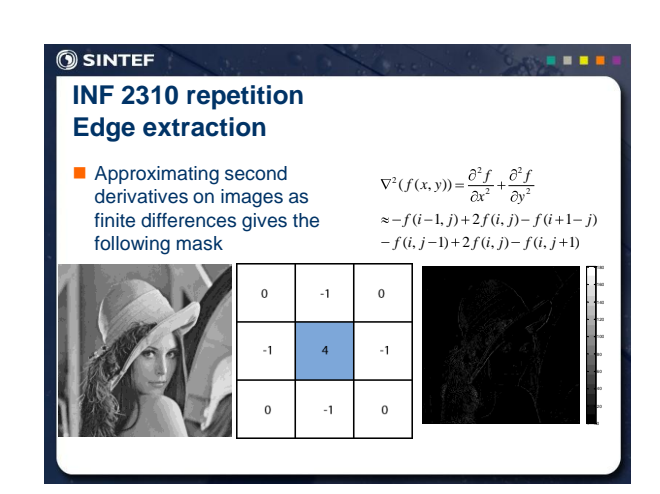

#### **SINTEF**

## **INF 2310 repetition Edge extraction**

- Since this operator is based on second derivatives it is extremely sensitive to noise.
- $\blacksquare$  To counter this it is often combined with Gaussian prefiltering in order to reduce noise.
- $\blacksquare$  This gives rise to the so called Laplacian-of-Gaussian (LoG) operator.

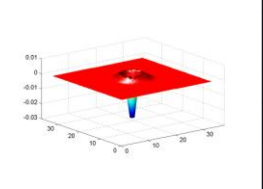

**BB** 

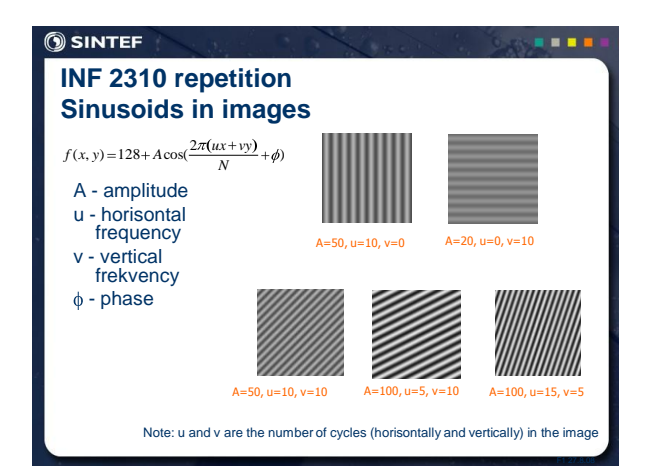

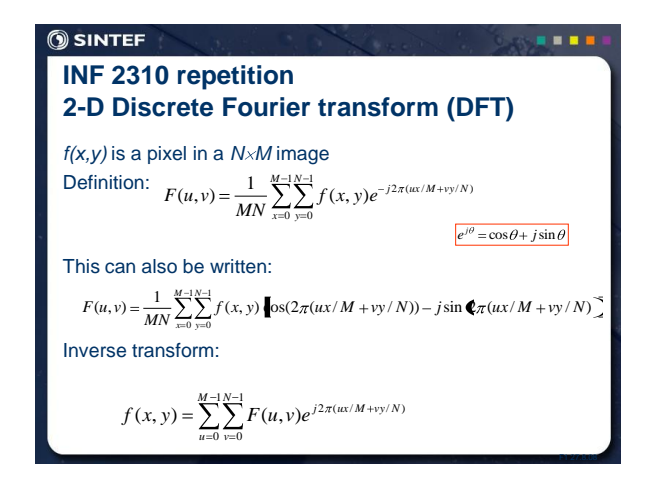

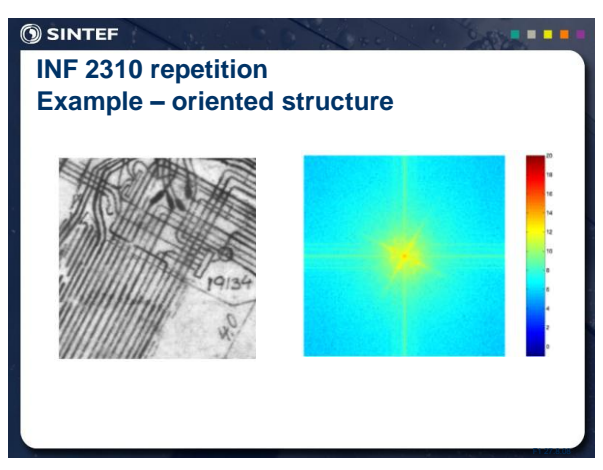

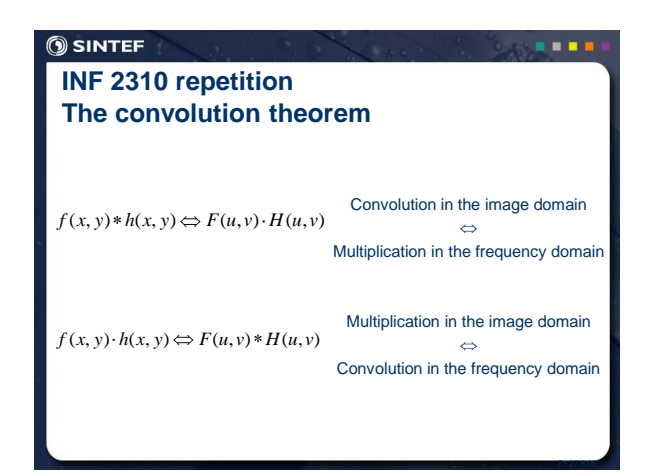

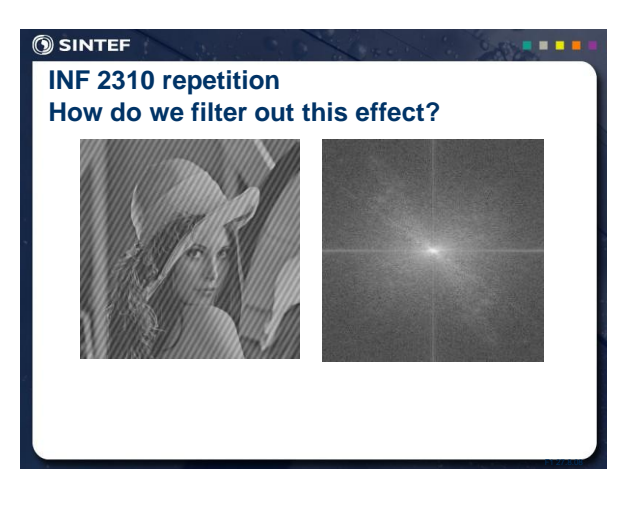

## **INF 2310 repetition Filtering in the frequency domain**

1. Multiply the image by *(-1)x+y* to center the transform

18 E I

- 2. Compute *F(u,v)* using the 2-D DFT
- 3. Multiply *F(u,v)* by a filter *H(u,v)*
- 4. Compute the inverse *FFT* of the result from 3
- 5. Obtain the real part from 4
- 6. Multiply the result by *(-1)x+y*

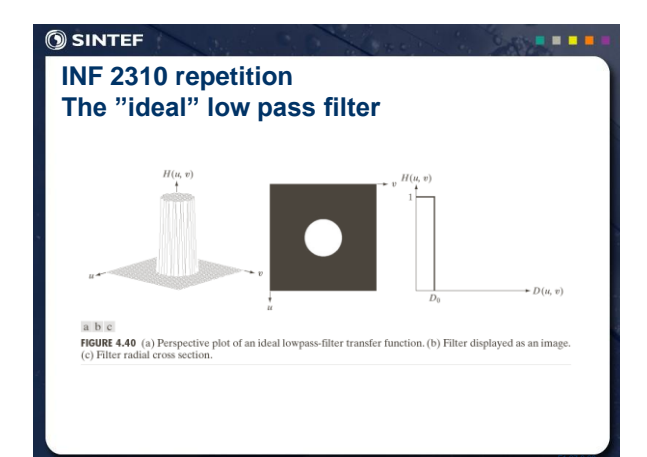

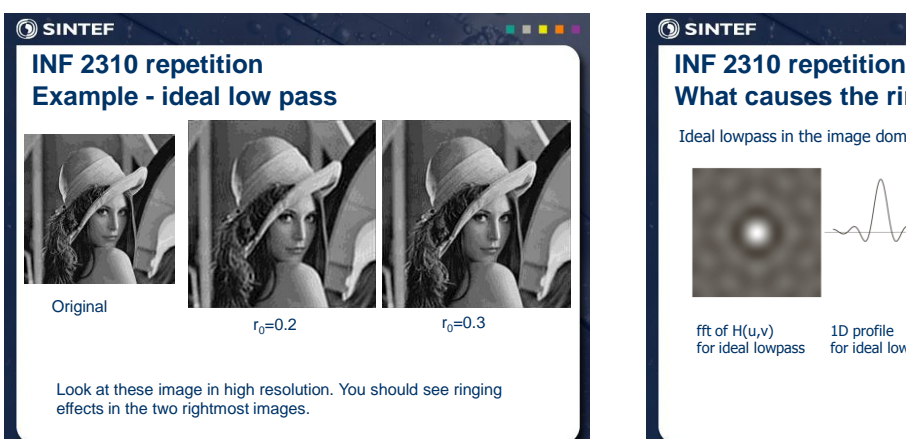

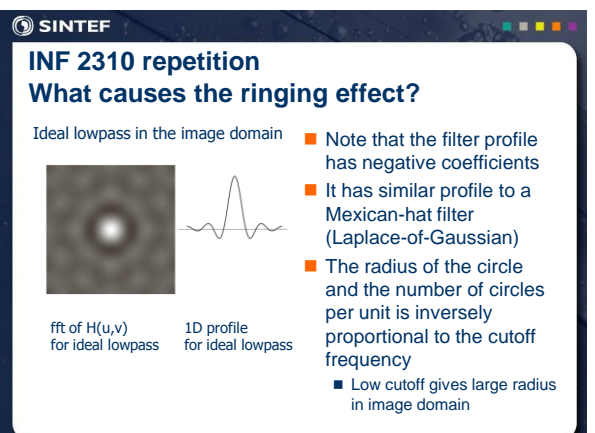

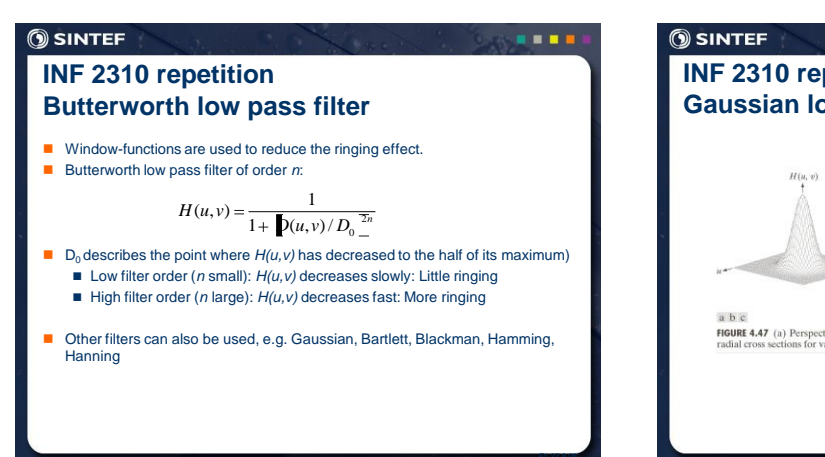

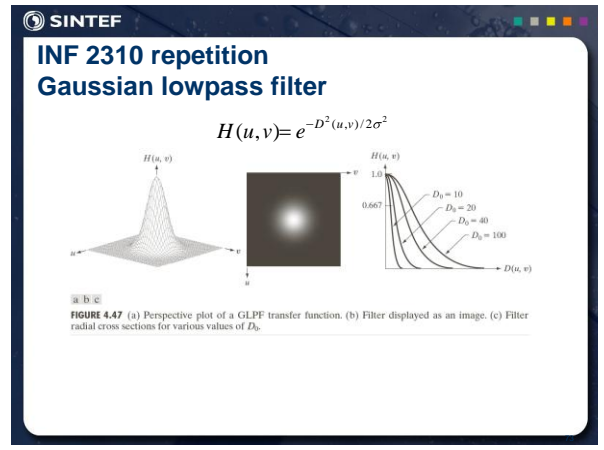

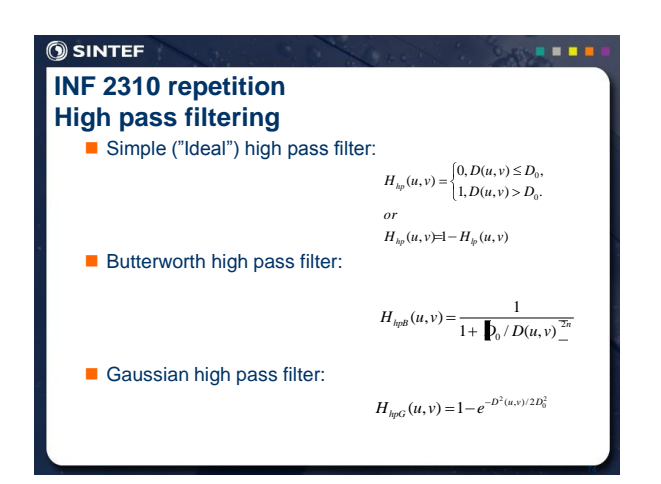

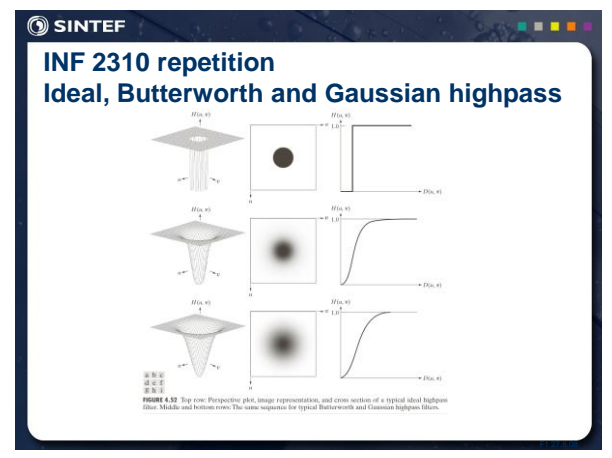

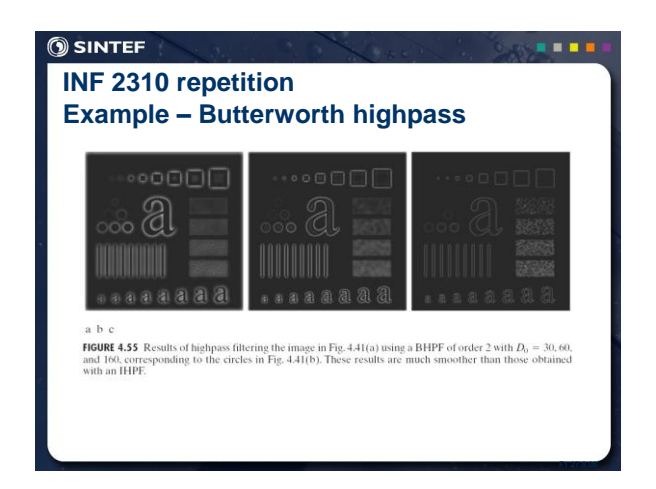

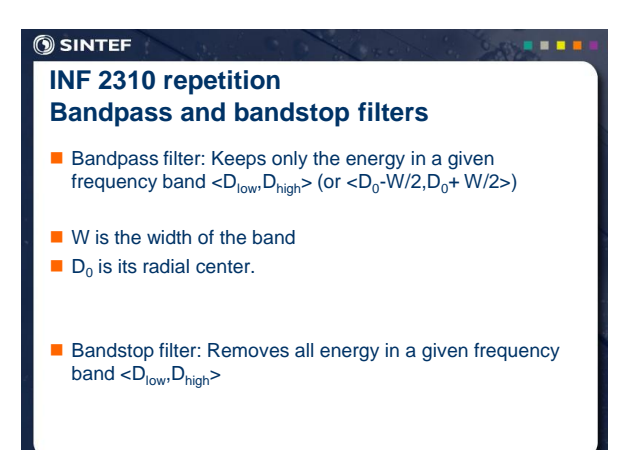

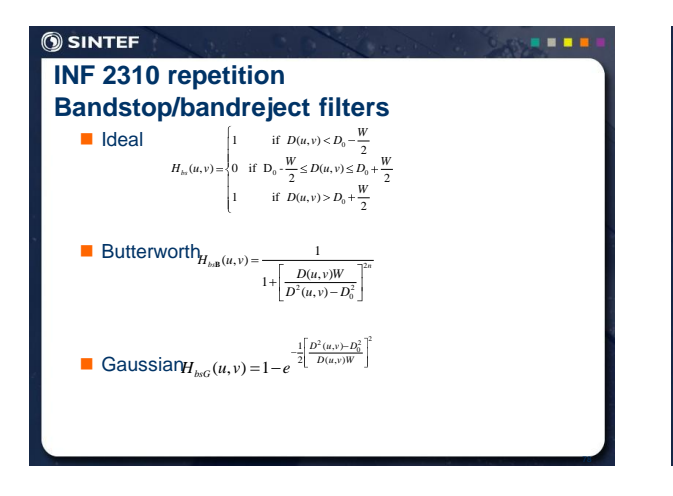

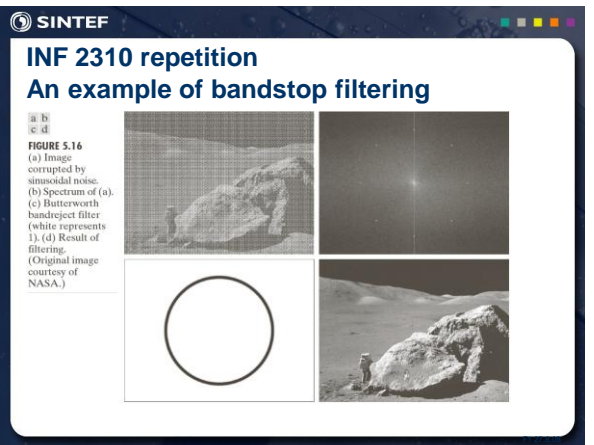

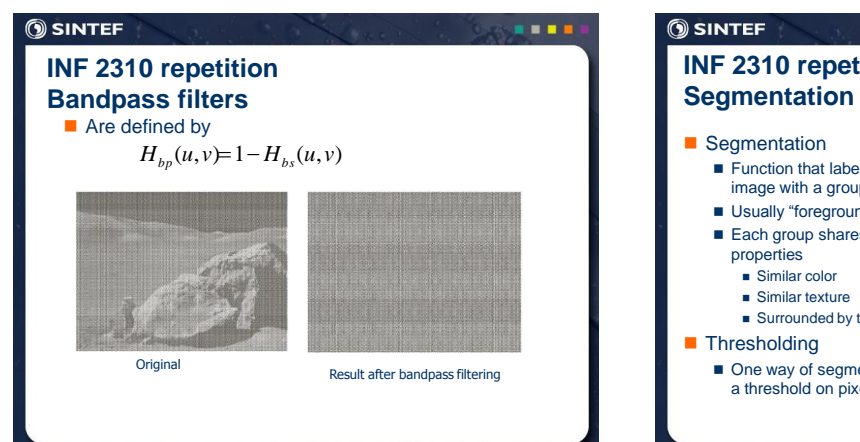

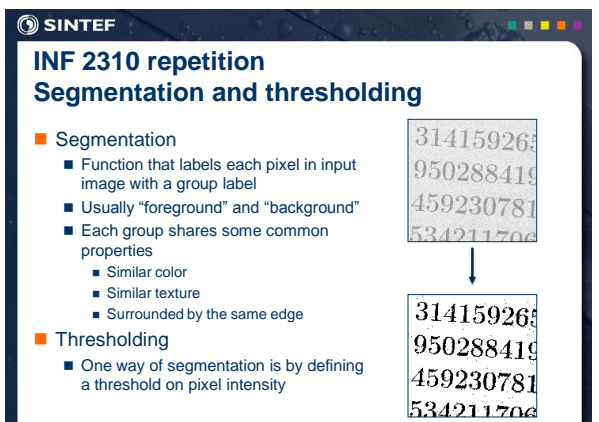

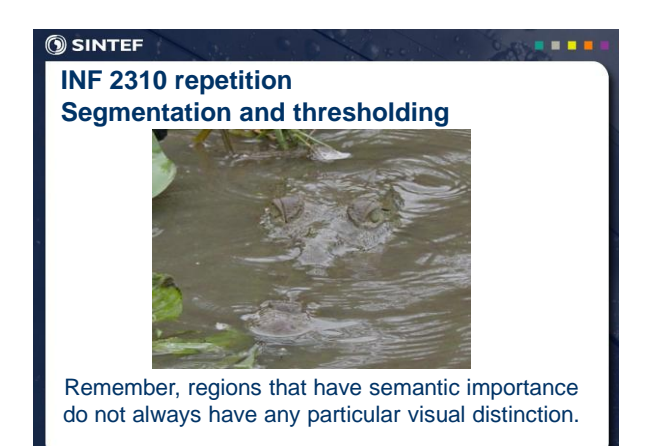

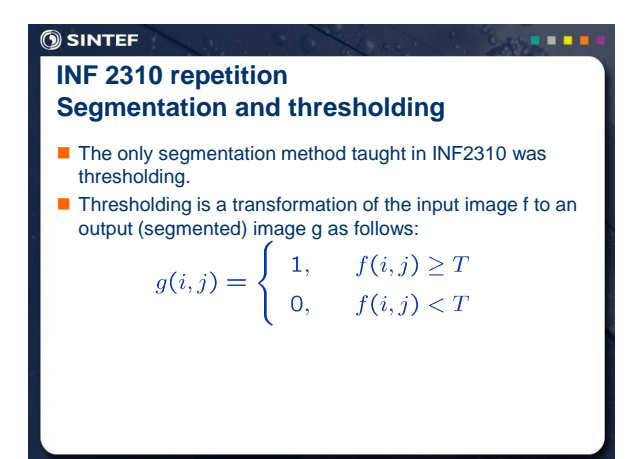

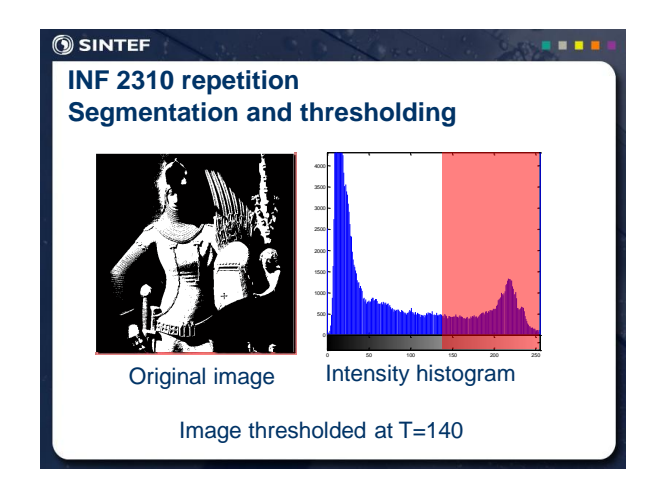

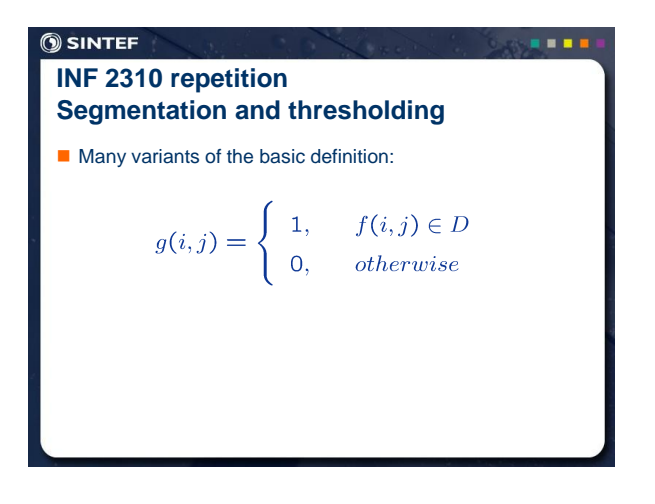

**Q SINTER**

\n**INF 2310 repetition**

\n**Segmentation and thresholding**

\nMany variants of the basic definition:

\n
$$
g(i,j) = \begin{cases}\n1, & f(i,j) \in D_1 \\
2, & f(i,j) \in D_2 \\
\ldots \\
n, & f(i,j) \in D_n \\
0, & otherwise\n\end{cases}
$$

## **INF 2310 repetition Segmentation and thresholding**

 $\blacksquare$  Many variants of the basic definition (semithresholding):

$$
g(i,j) = \begin{cases} f(i,j), & f(i,j) \ge T \\ 0, & otherwise \end{cases}
$$

**TELES** 

### **INF 2310 repetition Segmentation and thresholding**

- This seemingly simple method must be considered with some care:
	- How do you select the threshold, manually or automatically?
	- Do you set a threshold that is global or local (on a sliding window or blockwise)?
	- Purely local method, no contextual considerations are taken
- Automatic threshold selection will be covered later Otsu's method
	- Ridler-Calvard's method
- Local thresholding methods will also be covered
	- Local applications of Otsu and Ridler-Calvard
	- Niblack's method

# **INF 2310 repetition Segmentation and thresholding** Remember that you normally make an error performing a segmentation using thresholding:

**ALC** 4

**B B B** 

i a a

÷.

#### **SINTEF**

#### **BB**

in a t

 $\sim 0.1$ 

#### **INF 2310 repetition Segmentation and thresholding**

- Assume that the histogram is the sum of two distributions  $b(z)$  and  $f(z)$ , b and f are the normalized background and foreground distributions respectively, and z is the gray level.
- Let B and F be the prior probabilities for the background and foreground (B+F=1).
- In this case the histogram can be written  $p(z)=Bb(z)+Ff(z)$ .

## **SINTEF**

**SINTEF** 

### **INF 2310 repetition Segmentation and thresholding**

 $\blacksquare$  In this case the probabilities of erroneously classifying a pixel, given a threshold t, is given by:

$$
E_B(t) = \int_{-\infty}^{t} f(z)dz
$$

$$
E_F(t) = \int_{t}^{\infty} b(z)dz
$$

#### **SINTEF**

## **INF 2310 repetition Segmentation and thresholding**

 $\blacksquare$  The total error will be:

$$
E(t) = F \int_{-\infty}^{t} f(z)dz + B \int_{t}^{\infty} b(z)dz
$$

■ Using Leibnitz's rule for derivation of integrals and by setting the derivative equal to zero you can find the optimal value for t:

$$
\frac{E(t)}{dt} = 0 \Rightarrow Ff(T) = Bb(T)
$$

## **SINTEF**

# **INF 2310 repetition Segmentation and thresholding**

$$
\frac{f^{(0)}(T)}{dt} = 0 \Rightarrow Ff(T) = Bb(T)
$$

- $\blacksquare$  This is a general solution that does not depend on the type of distribution.
- Remember that in the case of  $f$  and  $b$  being Gaussian distributions, it is possible to solve the above equation explicitly.

## **SINTEF INF 2310 repetition Segmentation and thresholding**

In INF2310 we briefly introduced two methods (Ridler-Calvard and Otsu) for determining the thresholds automatically

■ These and other methods will be covered in much more detail in the INF4300 lectures